## Inhaltsverzeichnis

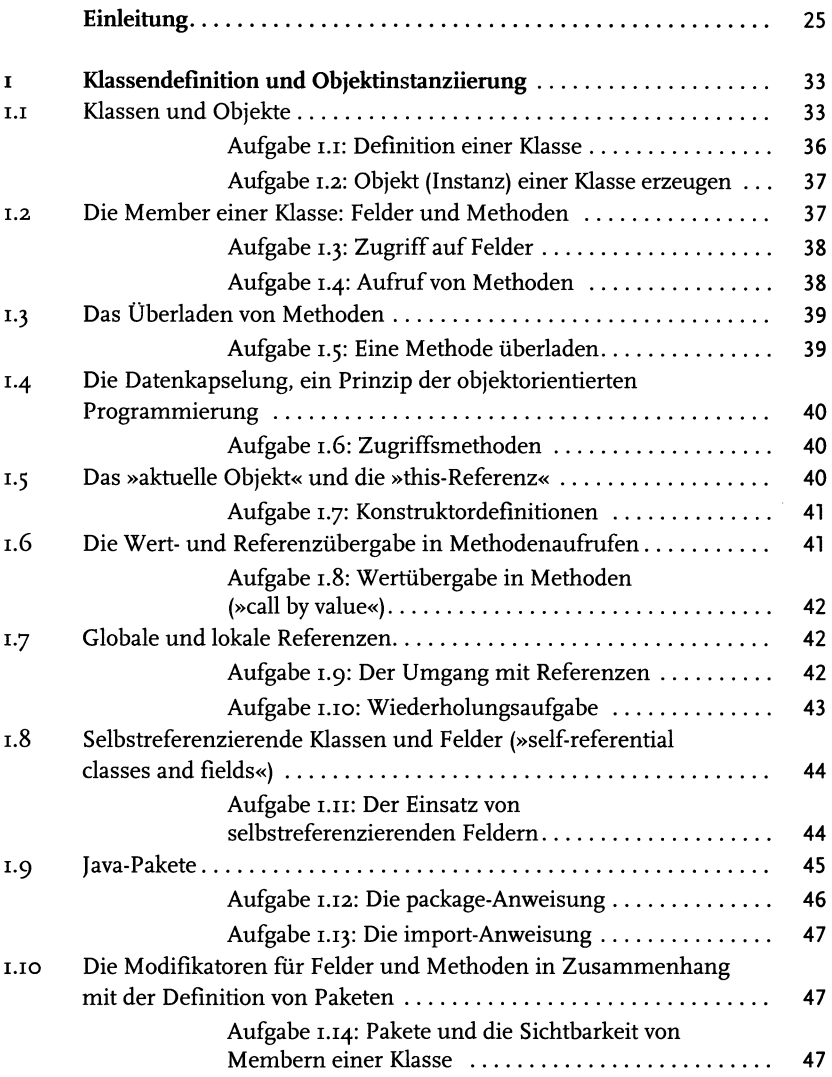

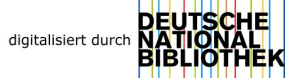

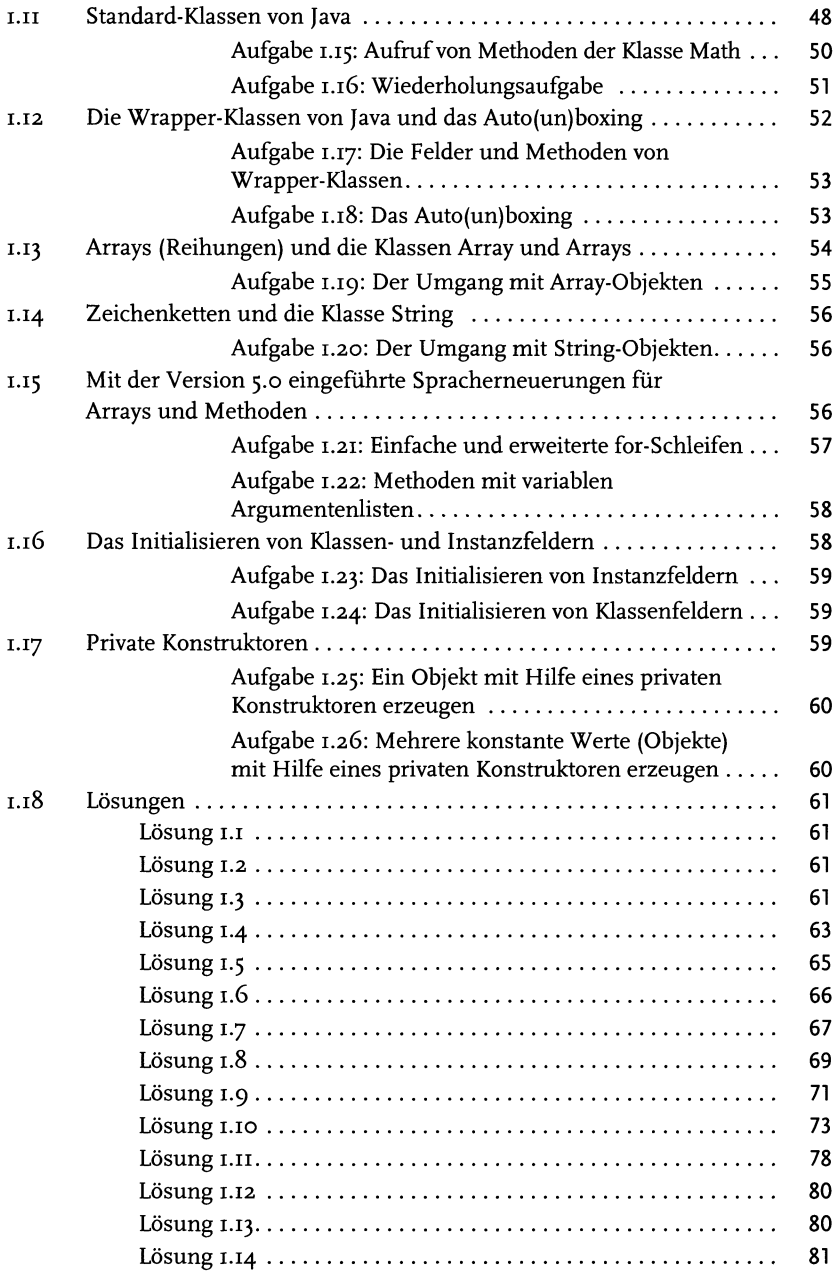

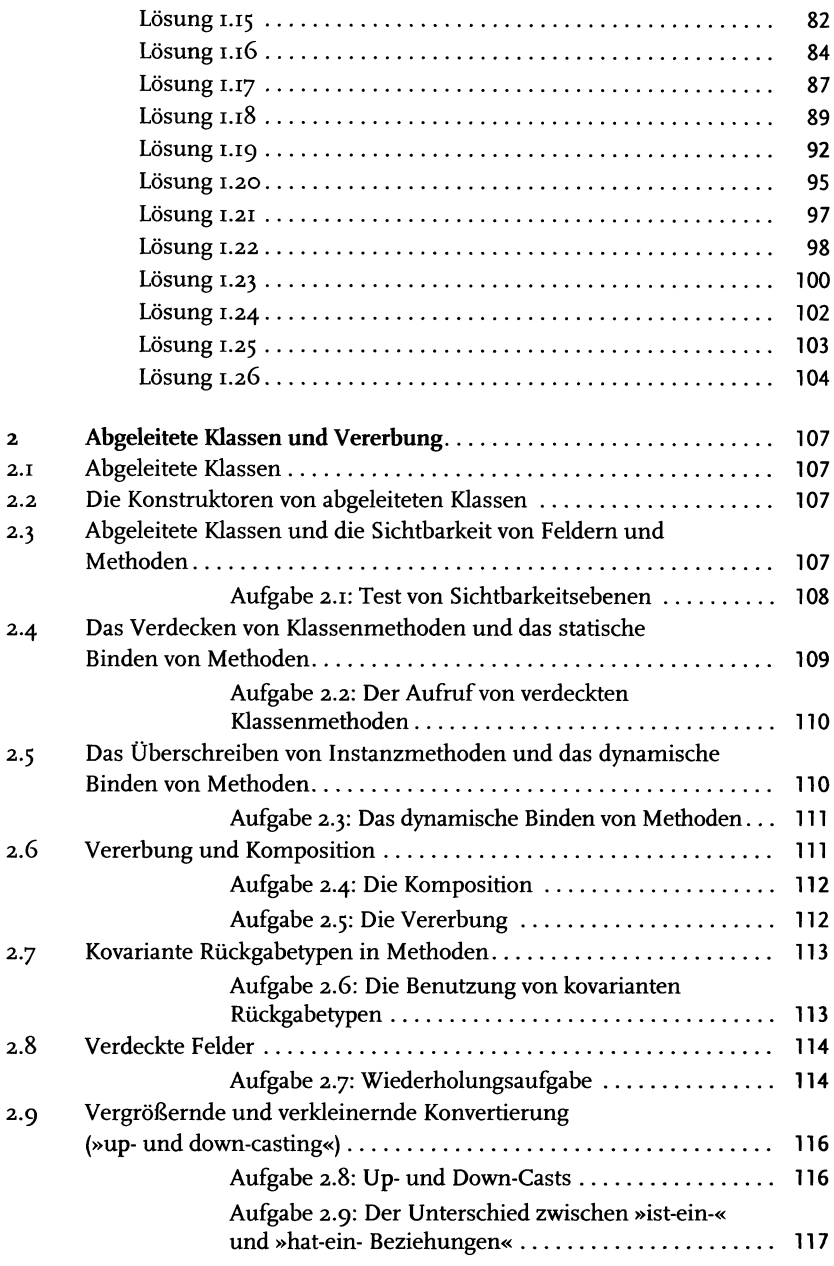

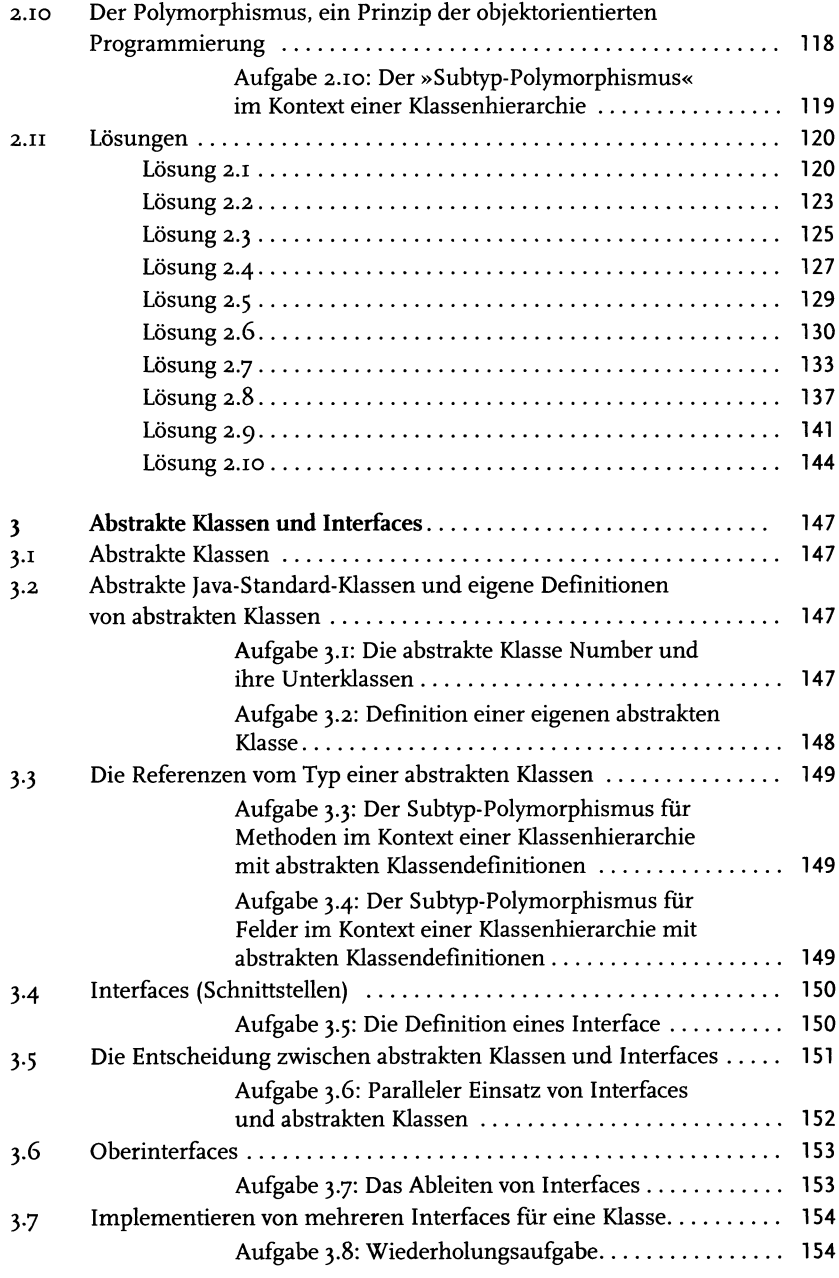

 $\begin{array}{c|c} & & \\ \hline & & \\ \hline & & \\ \hline & & \\ \hline & & \\ \hline \end{array}$ 

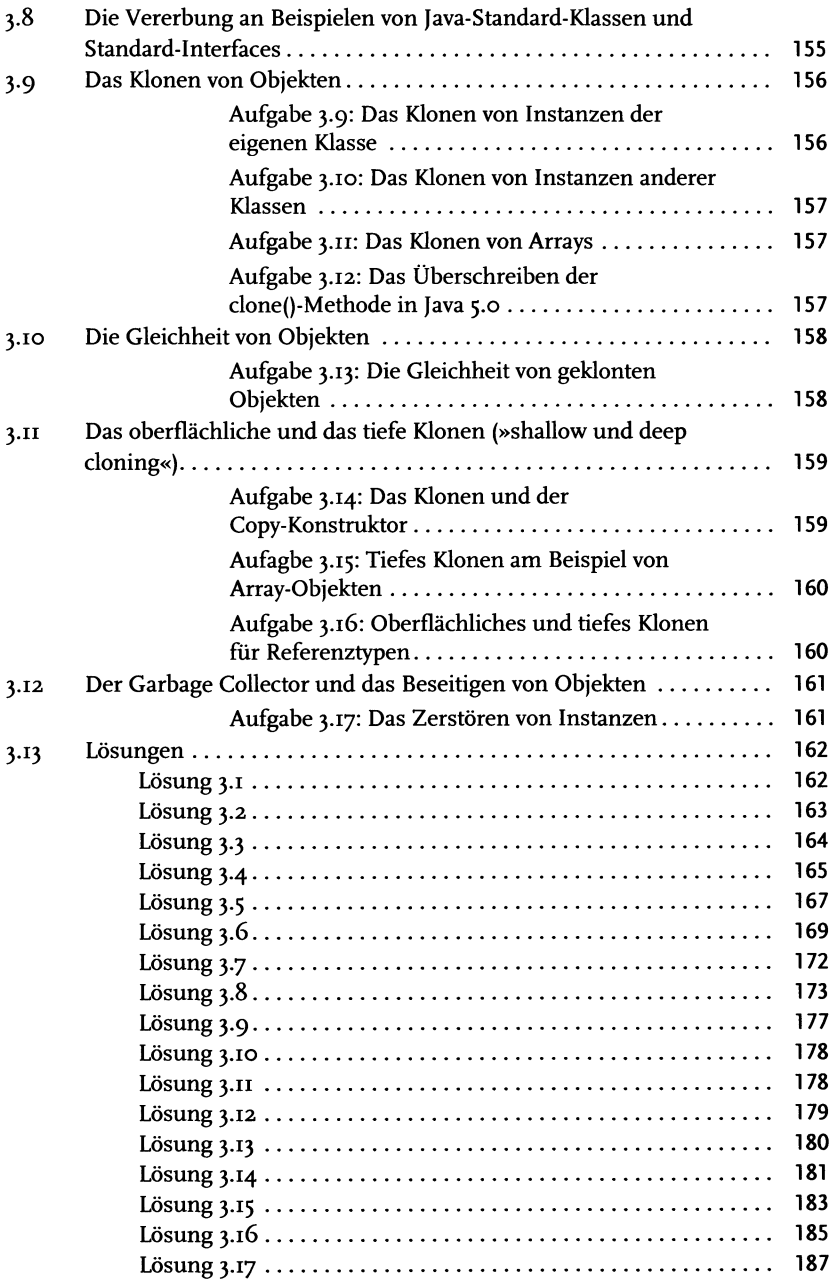

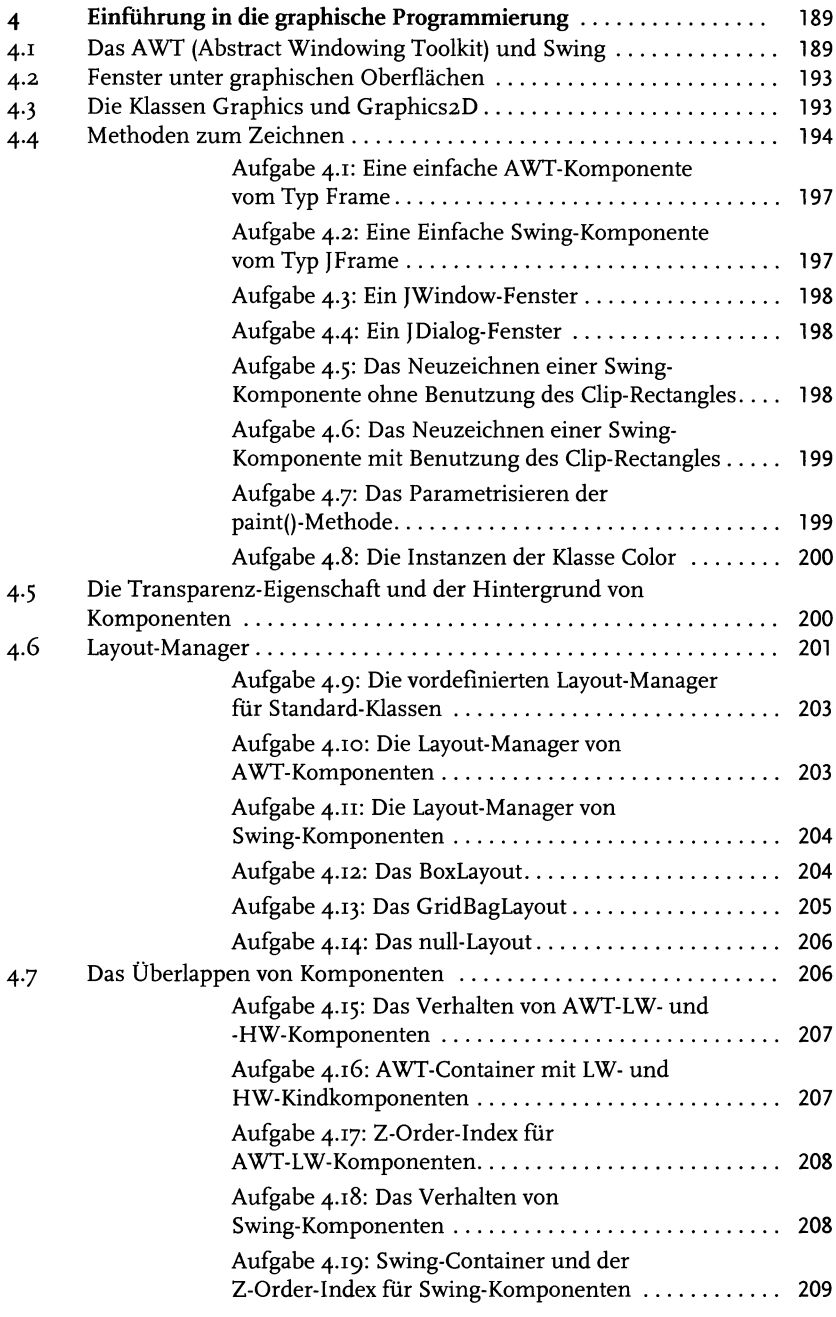

 $\overline{\phantom{a}}$  10

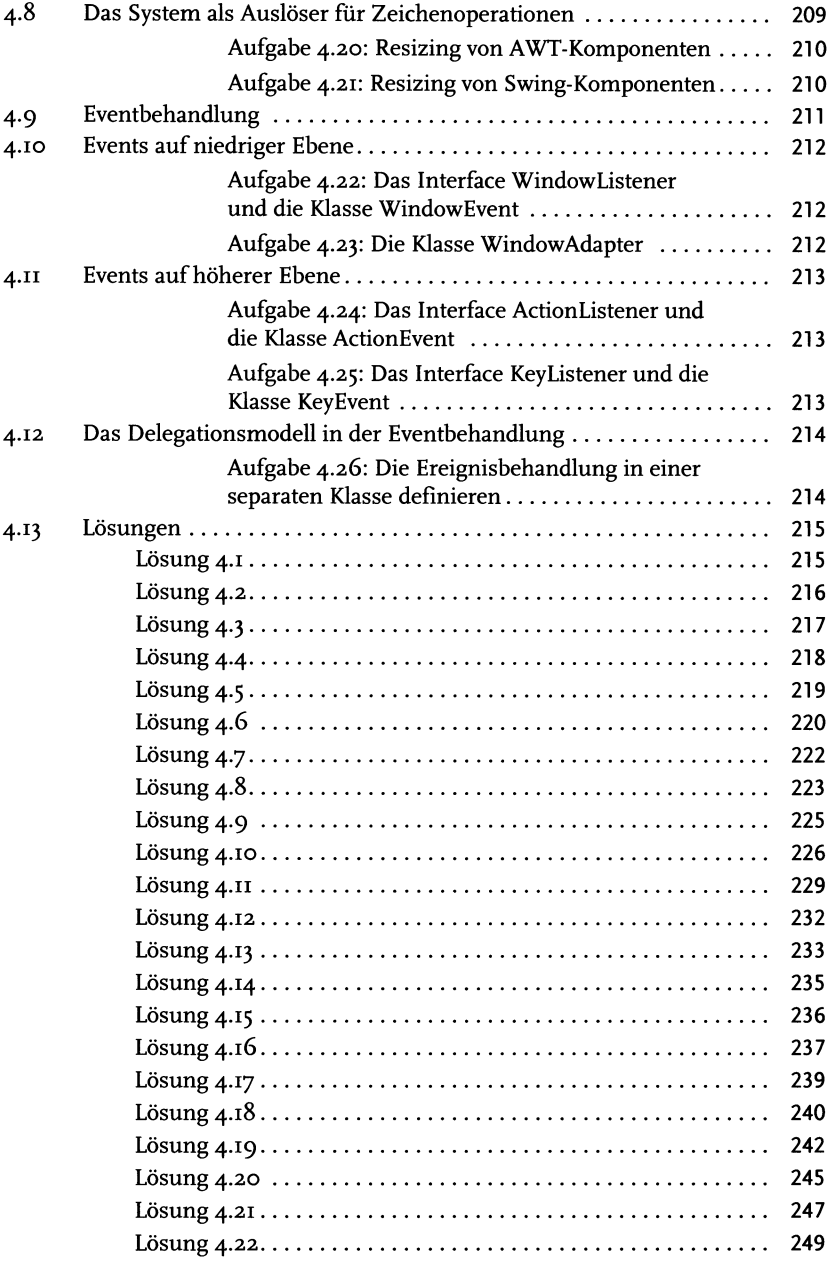

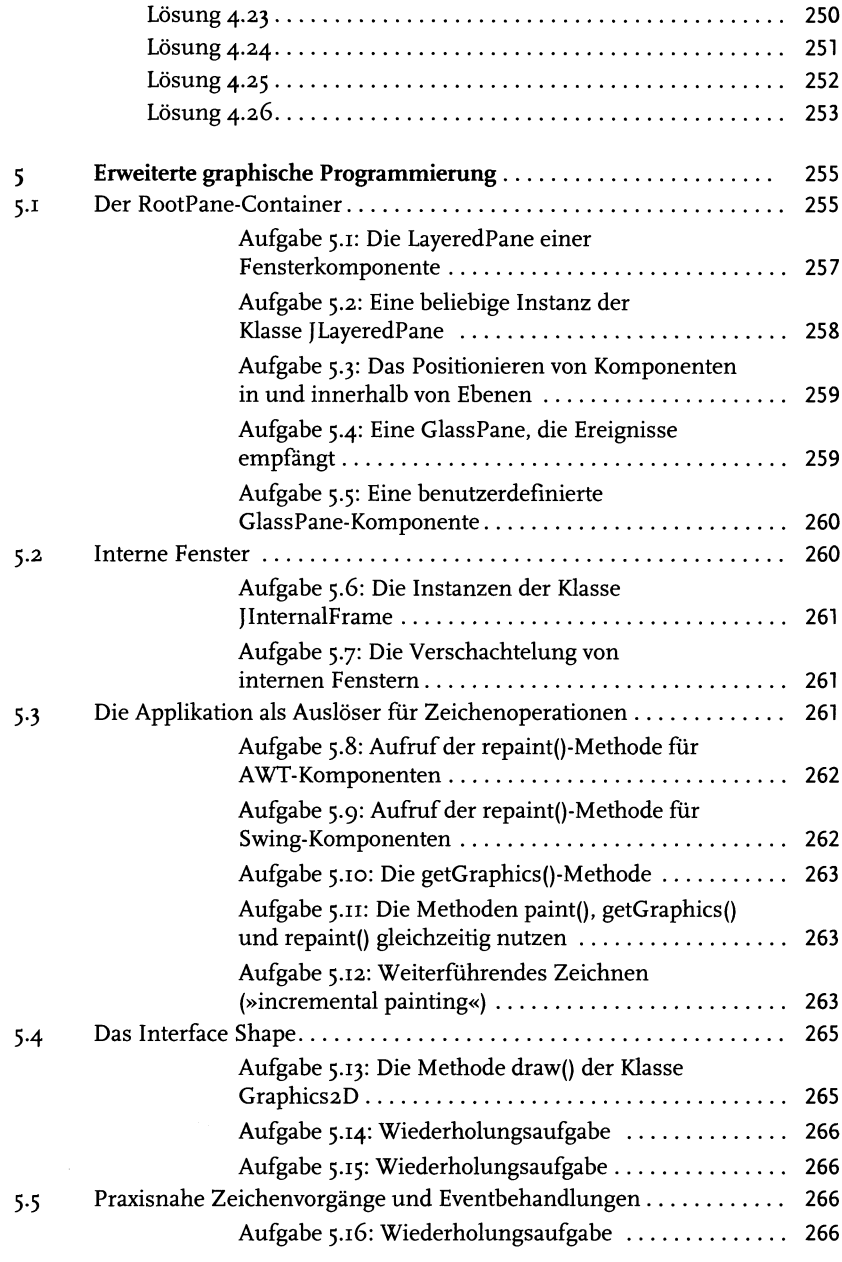

 $\overline{12}$ 

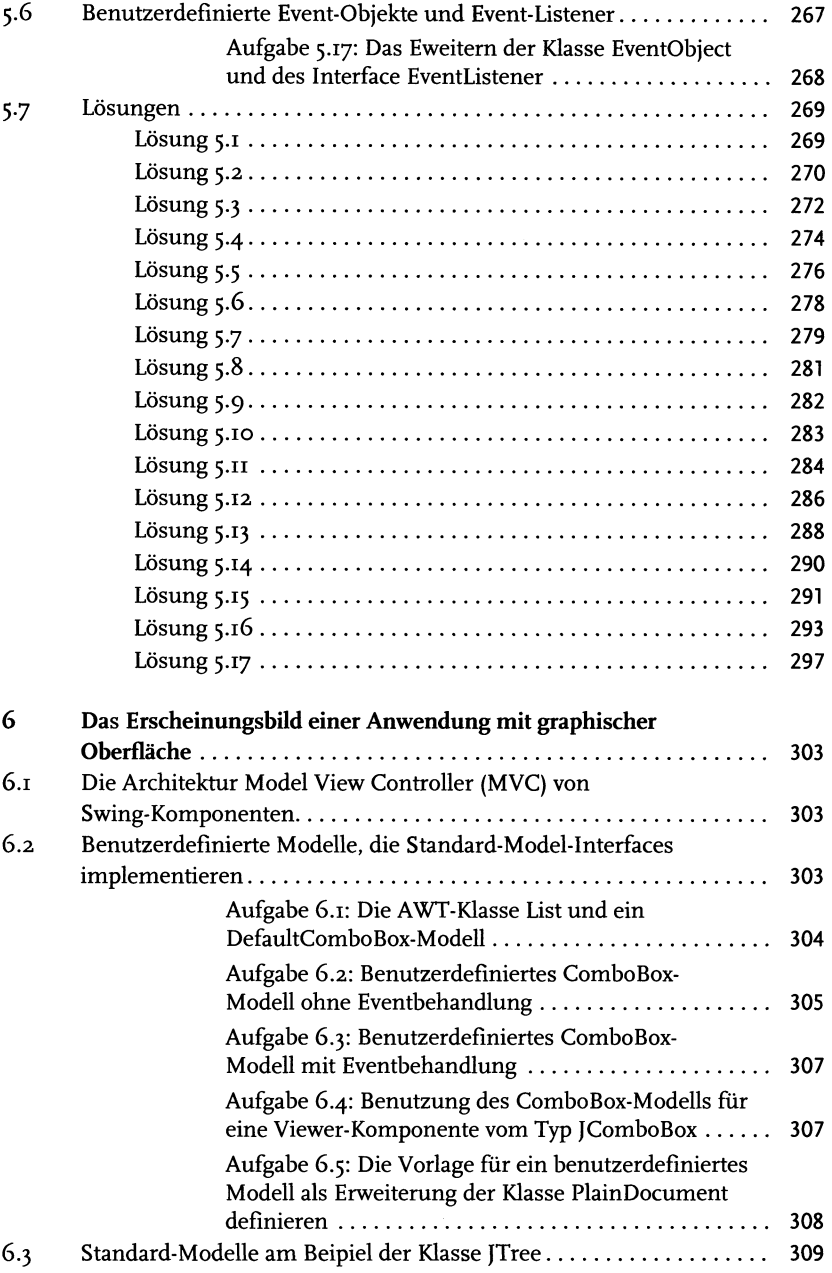

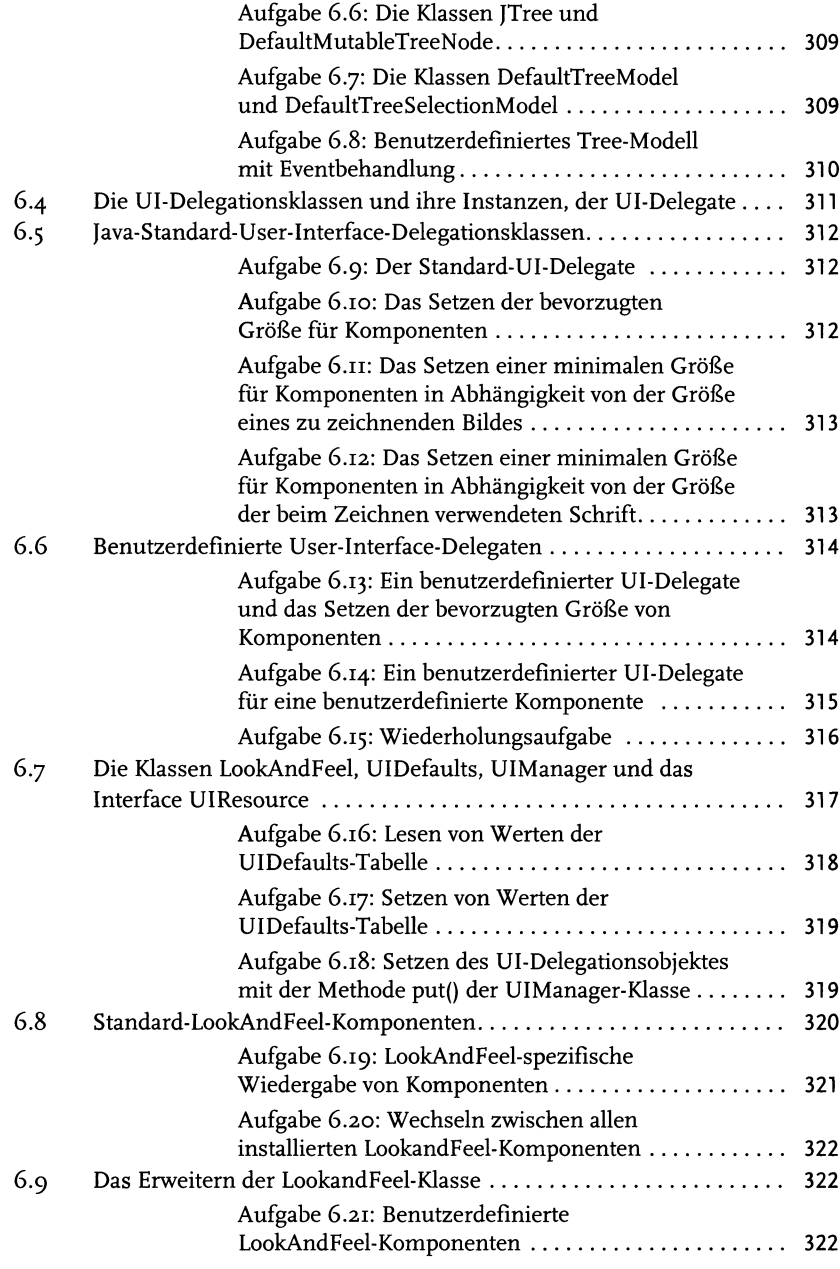

 $\frac{1}{4}$ 

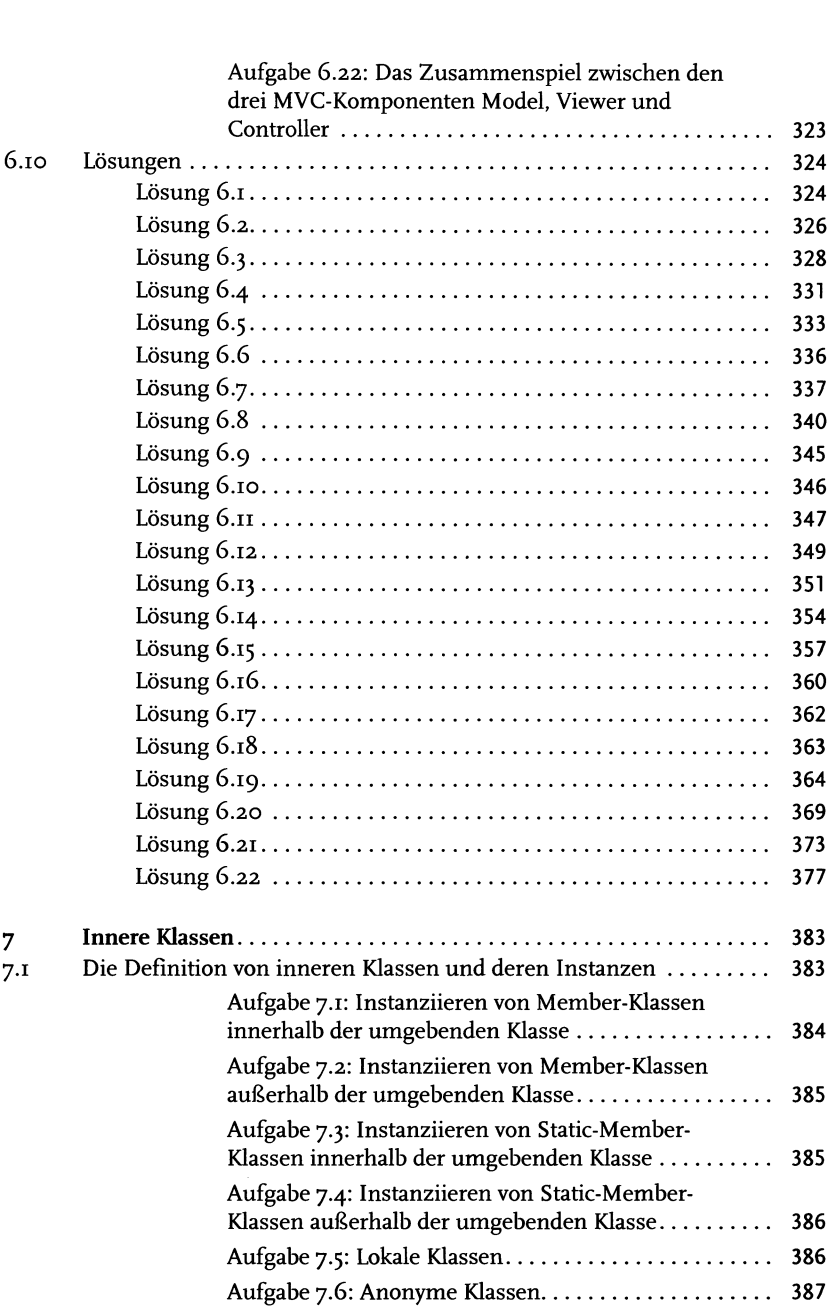

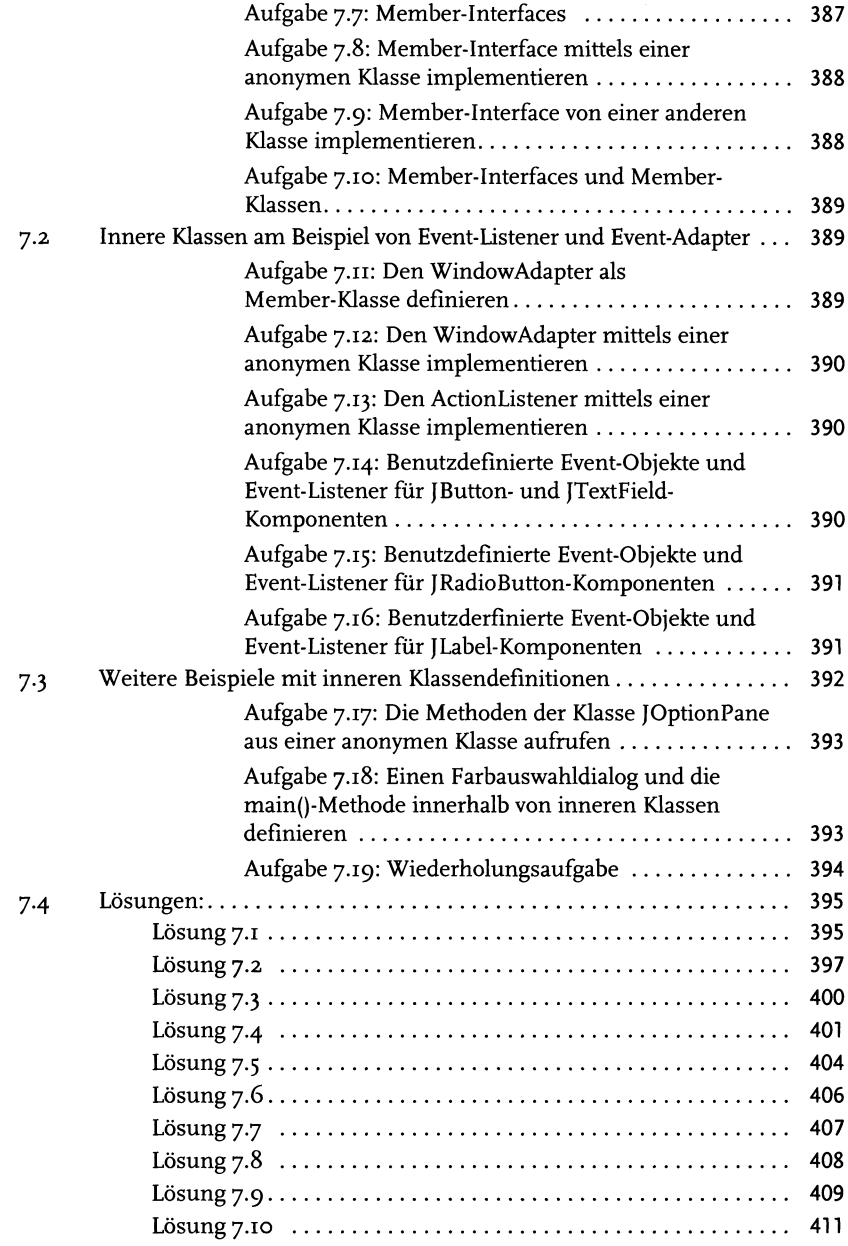

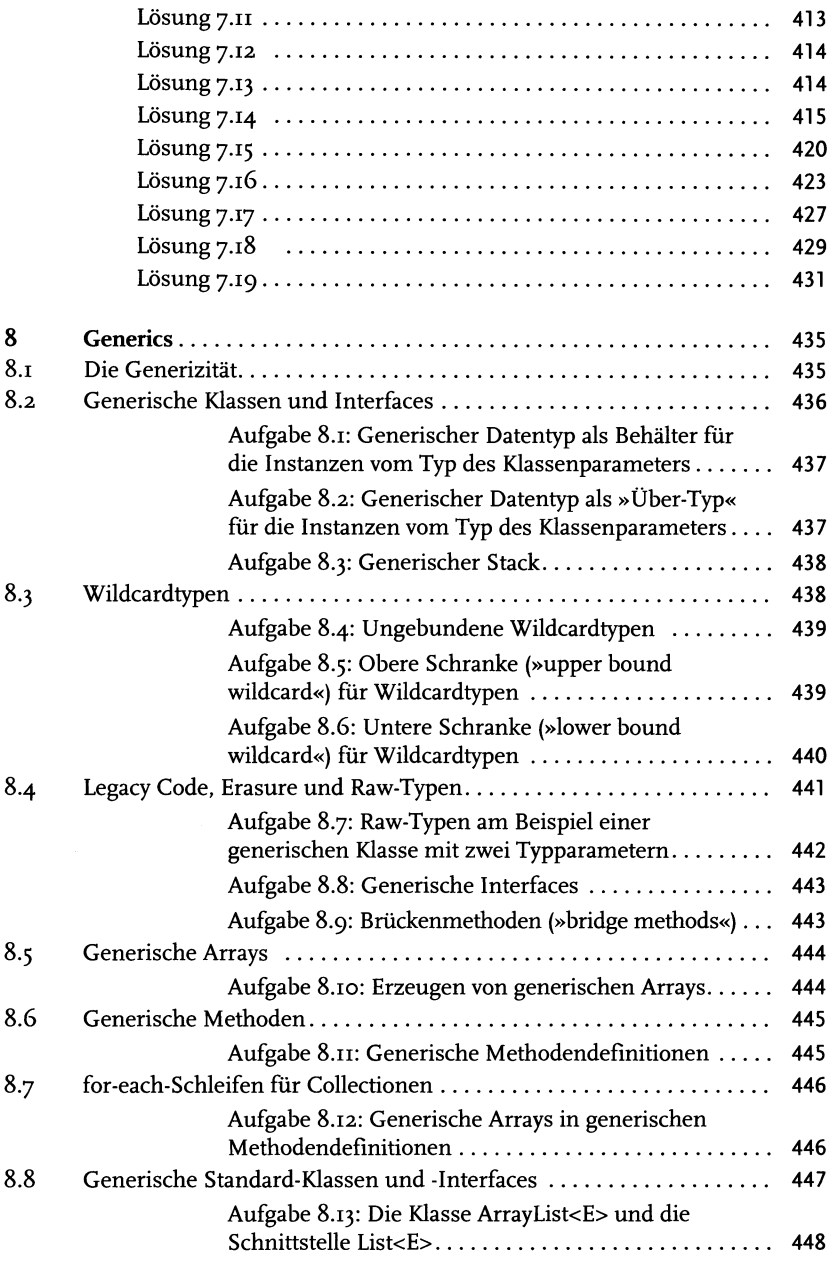

 $\begin{array}{c} \hline \end{array}$ 

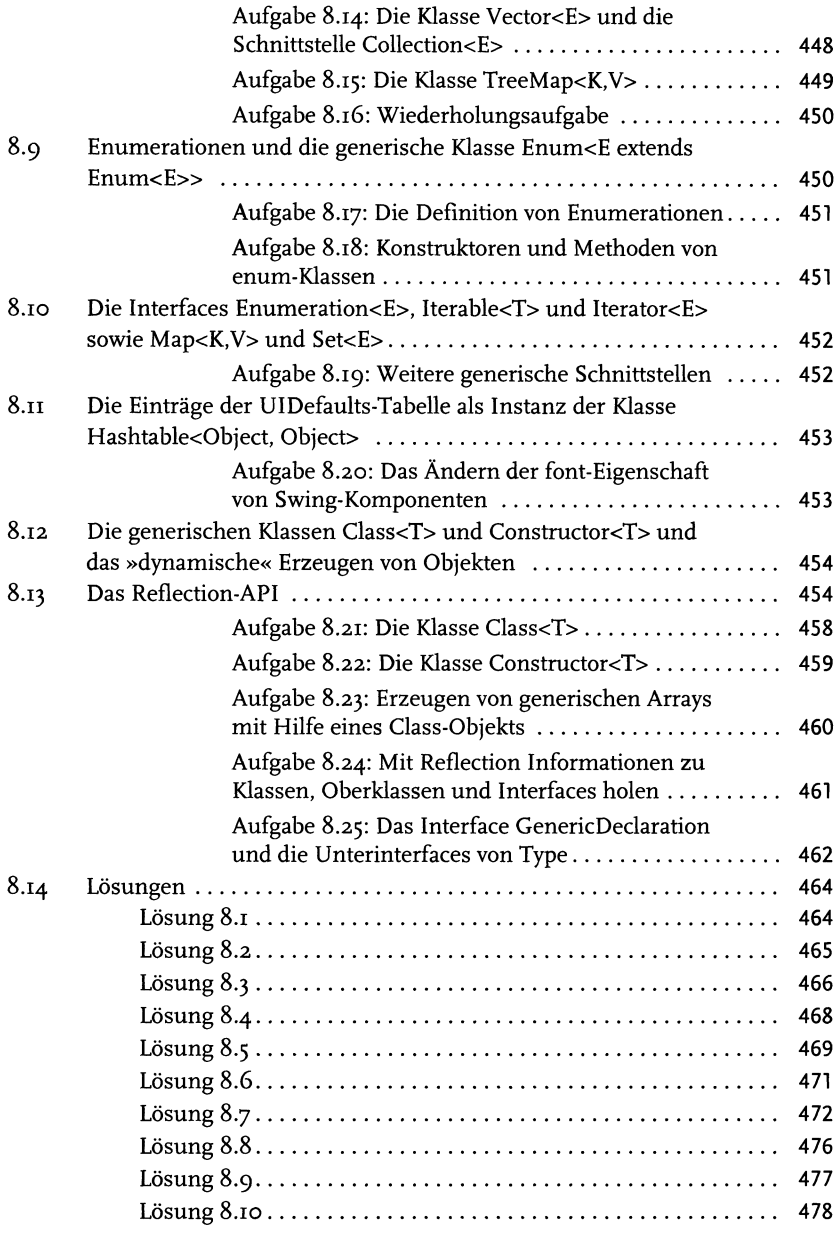

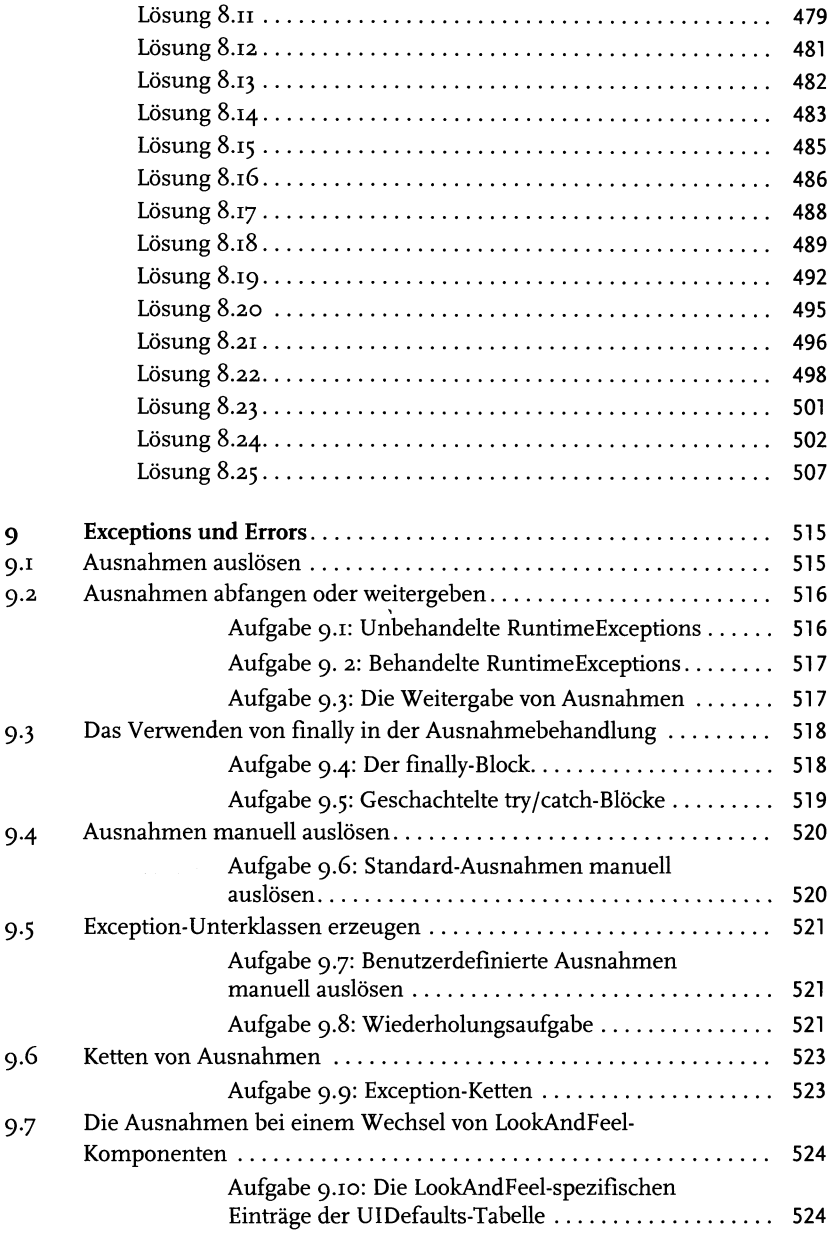

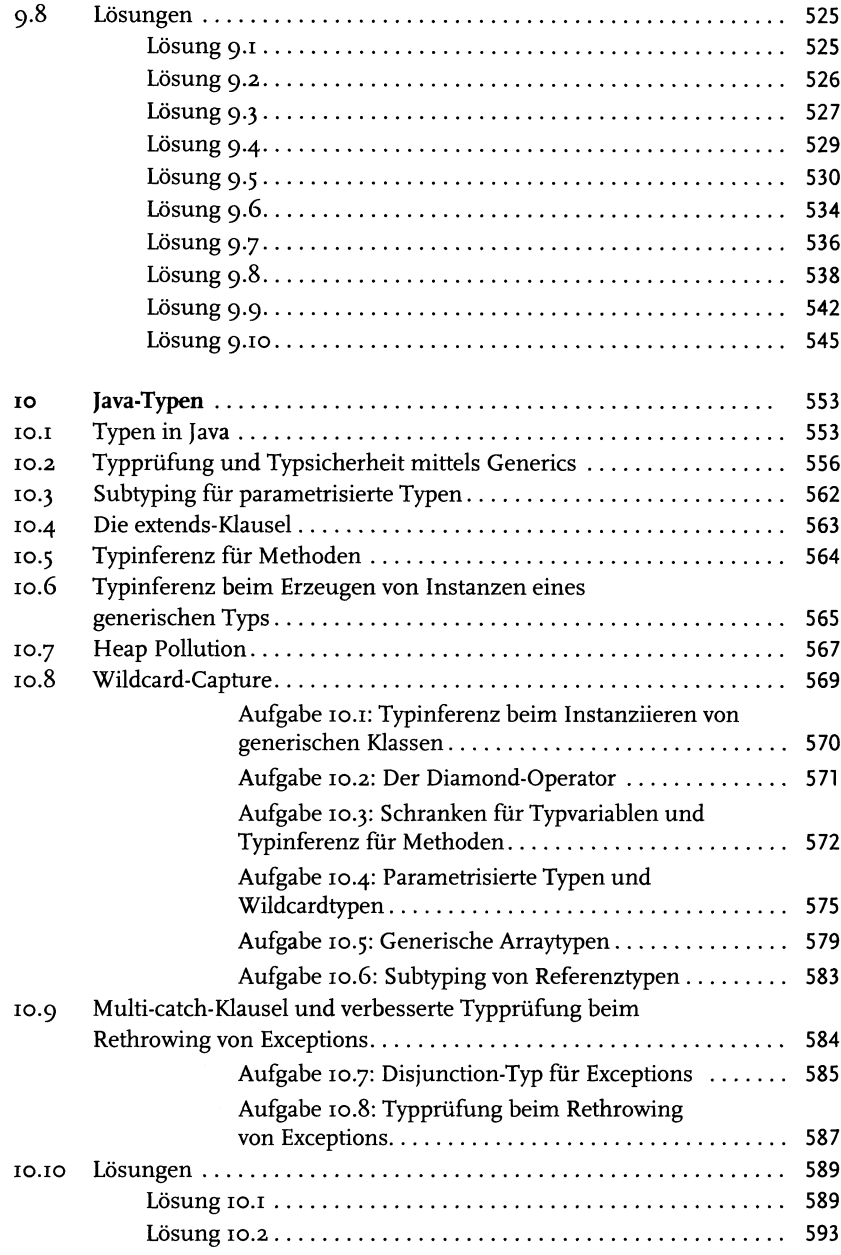

 $20<sup>1</sup>$ 

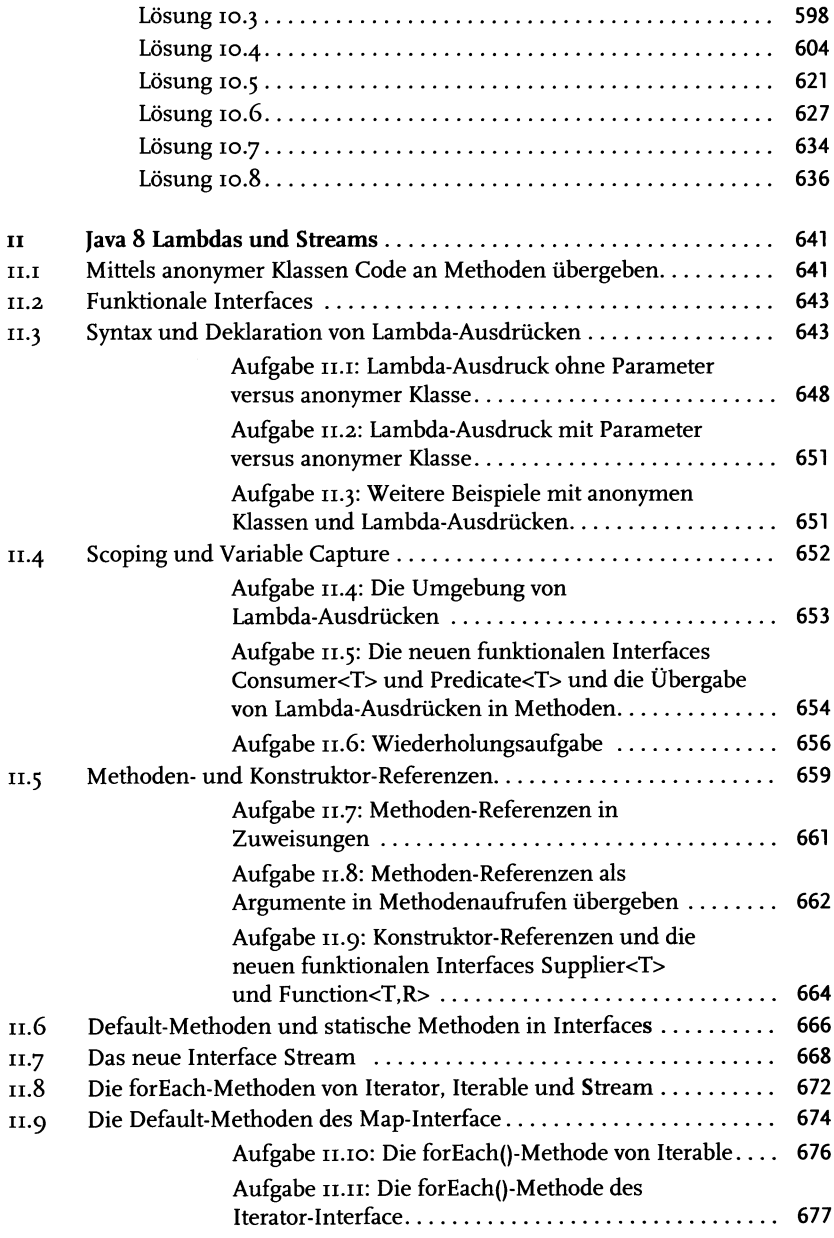

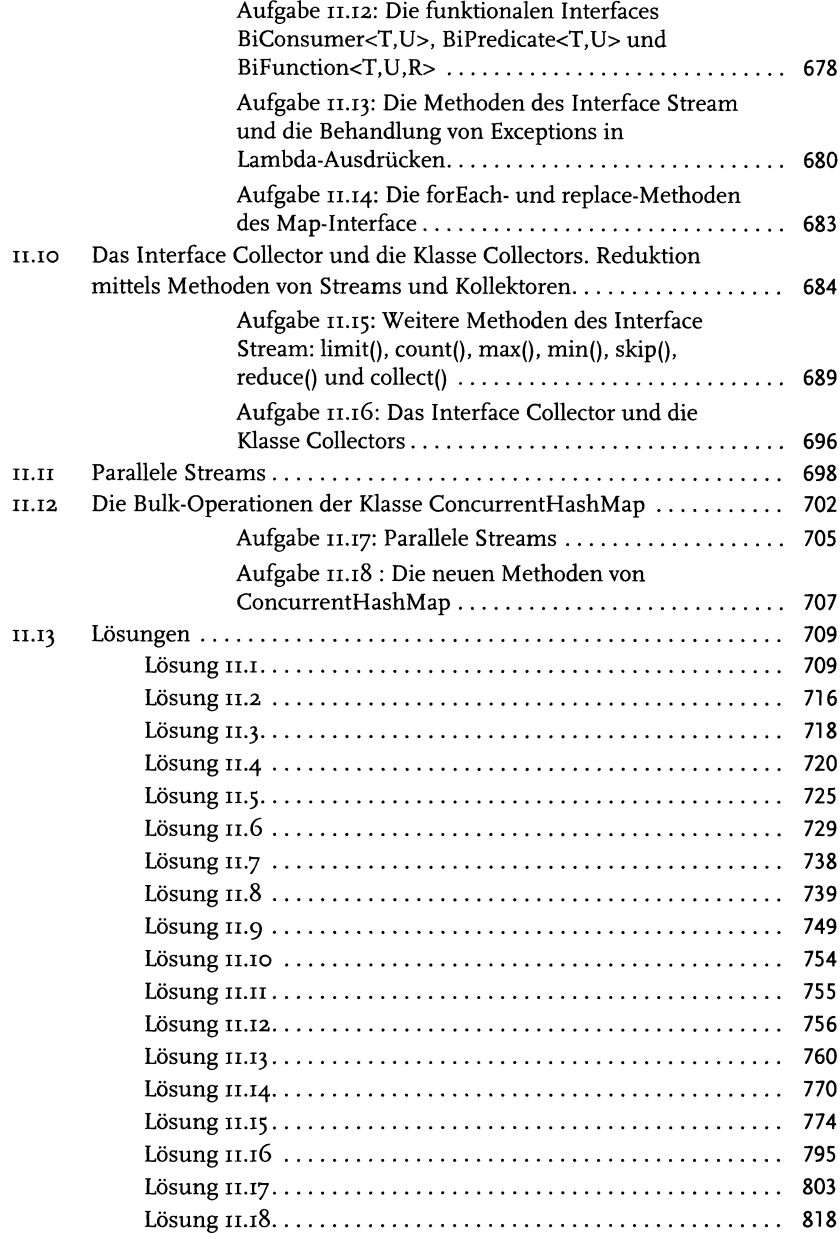

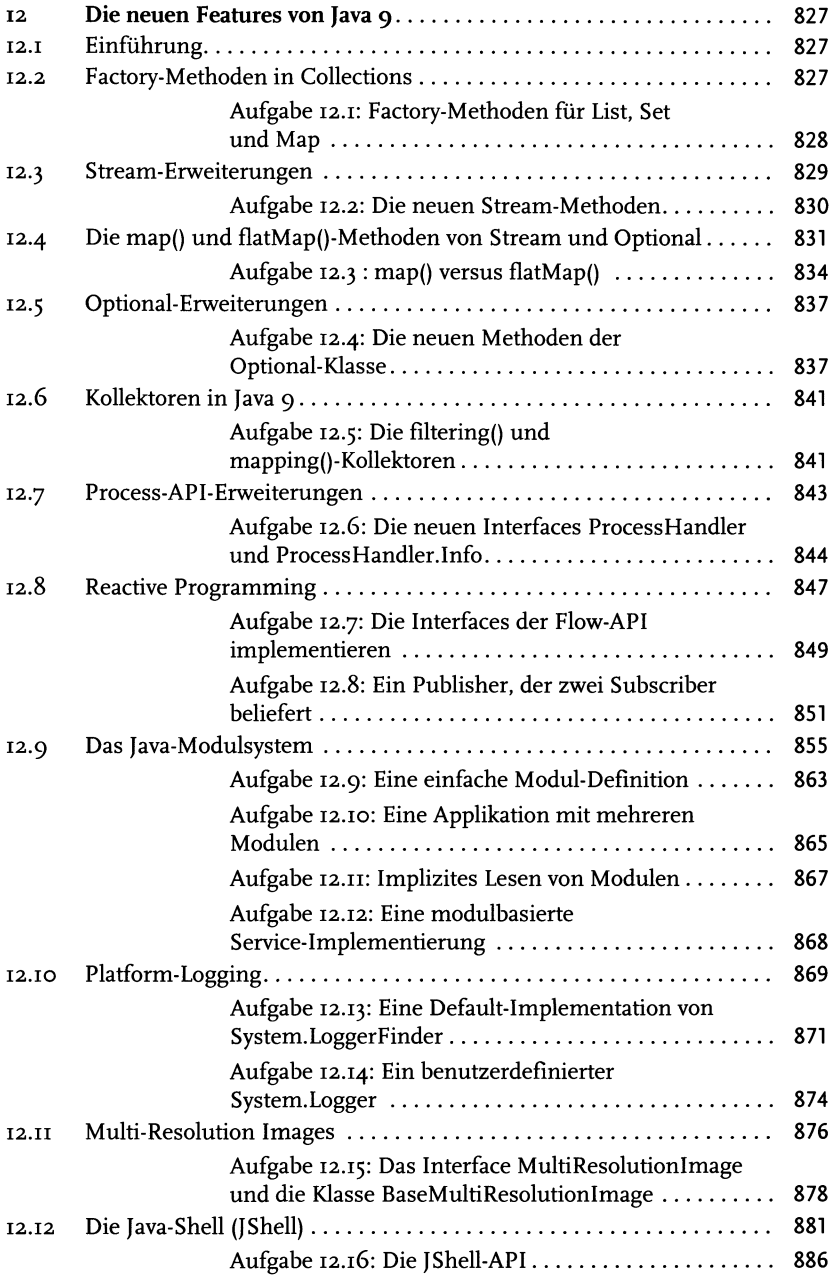

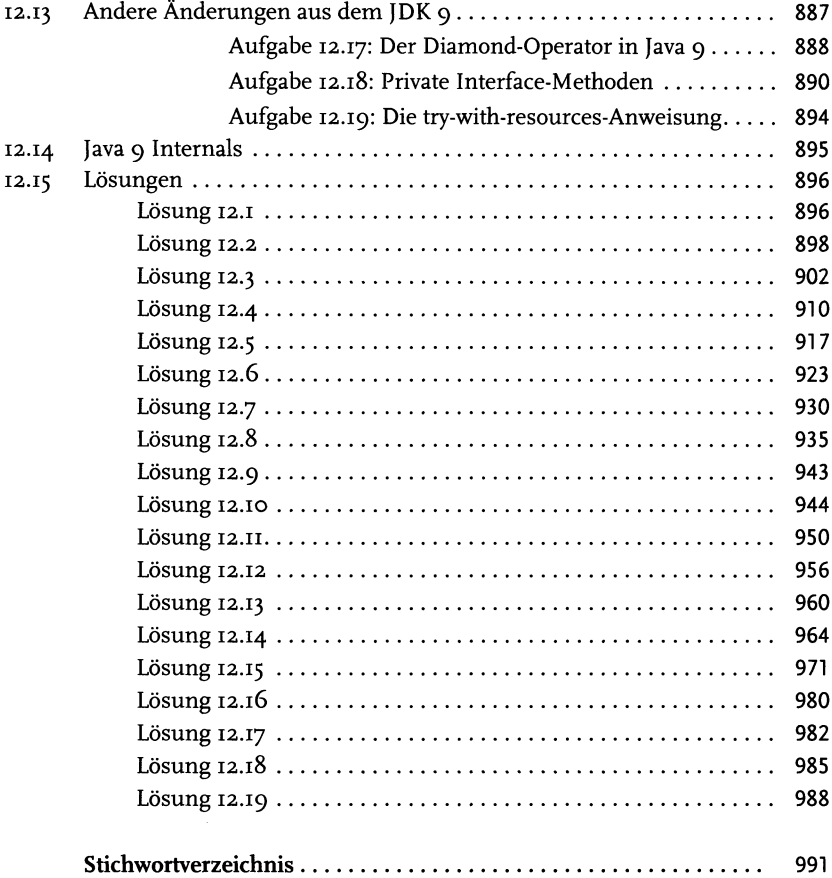